## Cheatography

#### OC CLI commands Cheat Sheet

by ITServicesTool Start-Up [\(ITServiceStart-Up\)](http://www.cheatography.com/itservicestart-up/) via cheatography.com/32307/cs/993

start-bu oc start-build \

**Build and Deployment CLI Operations (cont)**

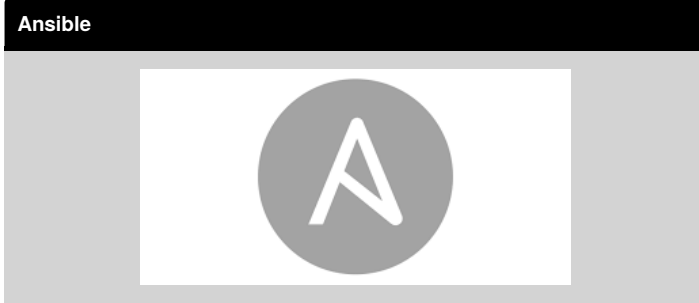

#### **Basic CLI Operations**

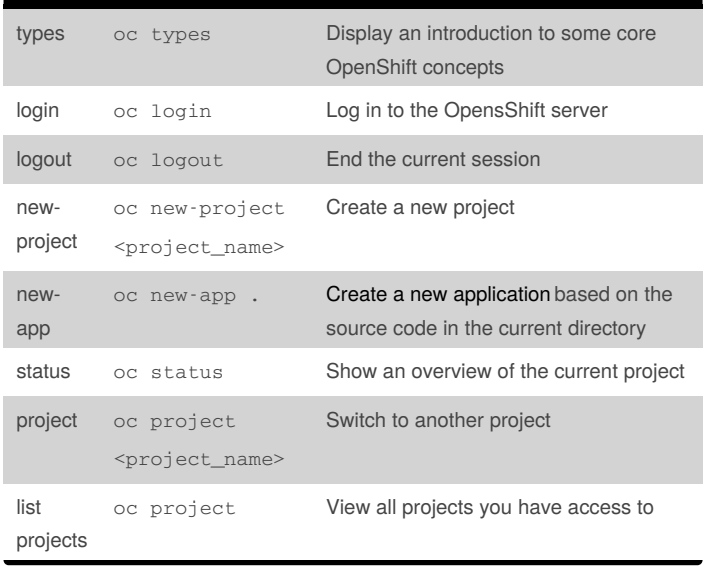

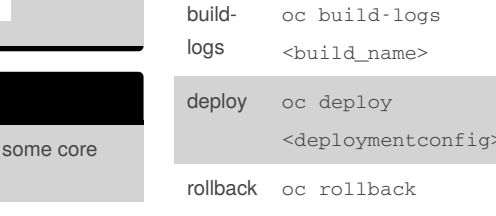

ild

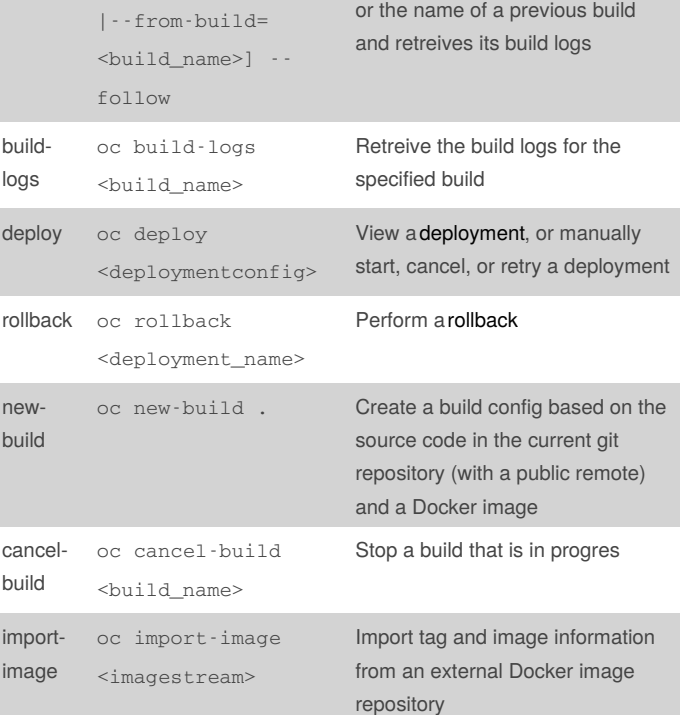

[<buildConfig\_name> specifying either a configuration file

Manually start the build process by

#### **Build and Deployment CLI Operations**

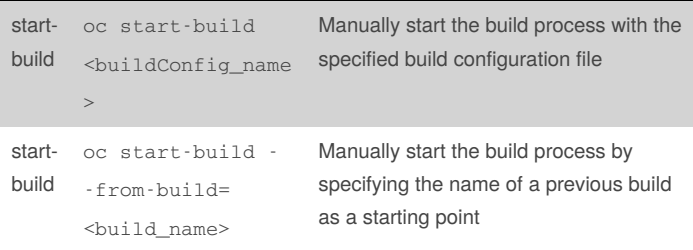

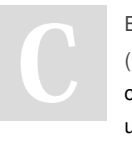

By **ITServicesTool Start-Up** (ITServiceStart-Up) [cheatography.com/itservicestart](http://www.cheatography.com/itservicestart-up/)up/

Not published yet. Last updated 24th November, 2016. Page 1 of 3.

Sponsored by **ApolloPad.com** Everyone has a novel in them. Finish Yours! <https://apollopad.com>

# Cheatography

### OC CLI commands Cheat Sheet

by ITServicesTool Start-Up [\(ITServiceStart-Up\)](http://www.cheatography.com/itservicestart-up/) via cheatography.com/32307/cs/993

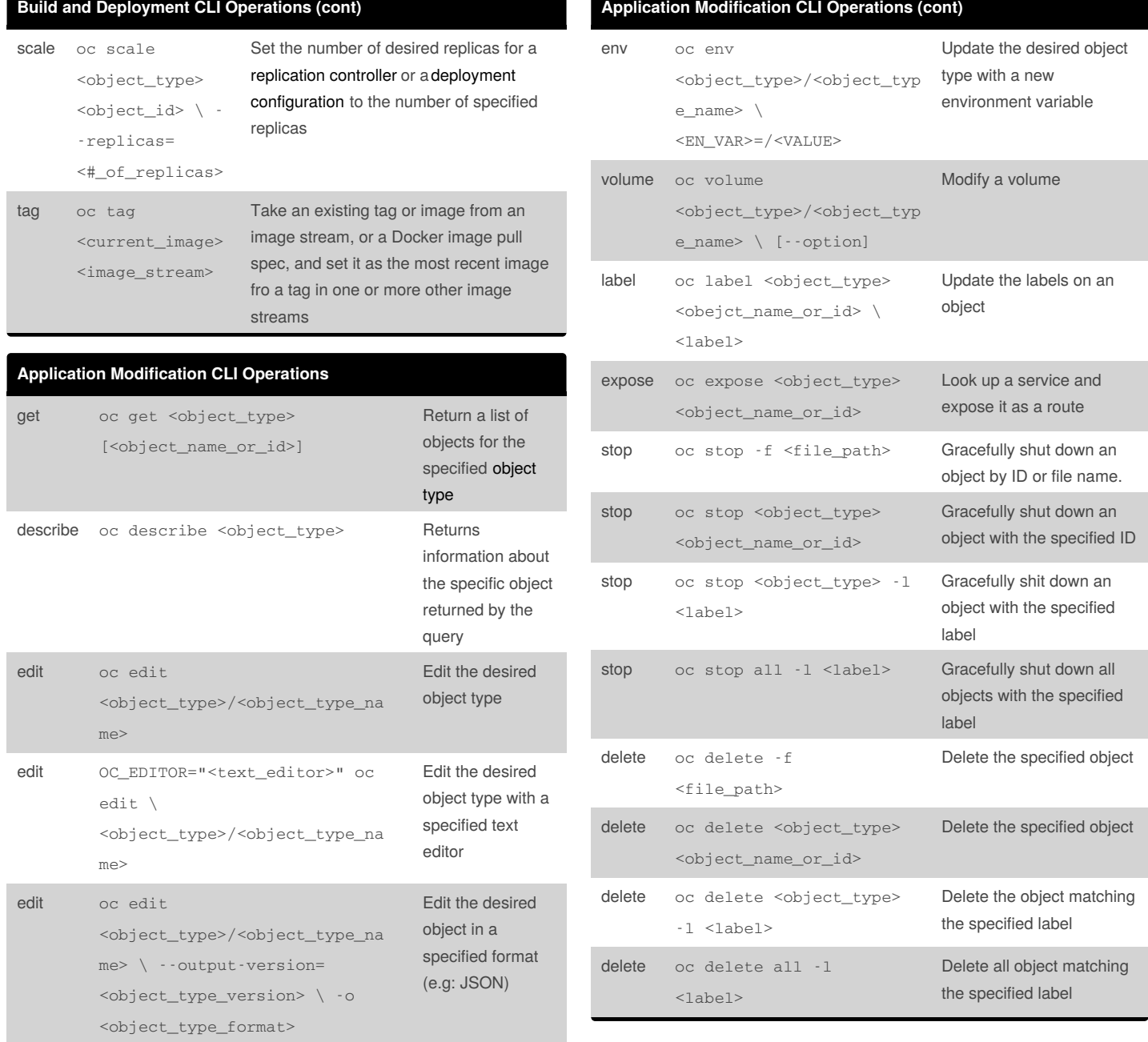

up/

By **ITServicesTool Start-Up** (ITServiceStart-Up)

[cheatography.com/itservicestart-](http://www.cheatography.com/itservicestart-up/)Not published yet. Last updated 24th November, 2016. Page 2 of 3.

Sponsored by **ApolloPad.com**

Everyone has a novel in them. Finish Yours! <https://apollopad.com>

## Cheatography

### OC CLI commands Cheat Sheet

by ITServicesTool Start-Up [\(ITServiceStart-Up\)](http://www.cheatography.com/itservicestart-up/) via cheatography.com/32307/cs/993

export oc export <object\_type> [--options]

**Advanced Commands (cont)**

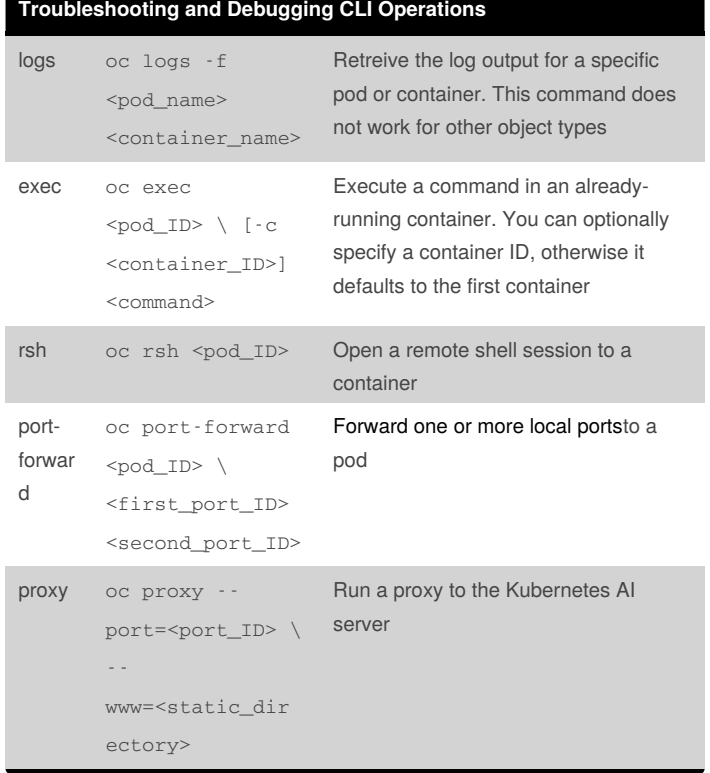

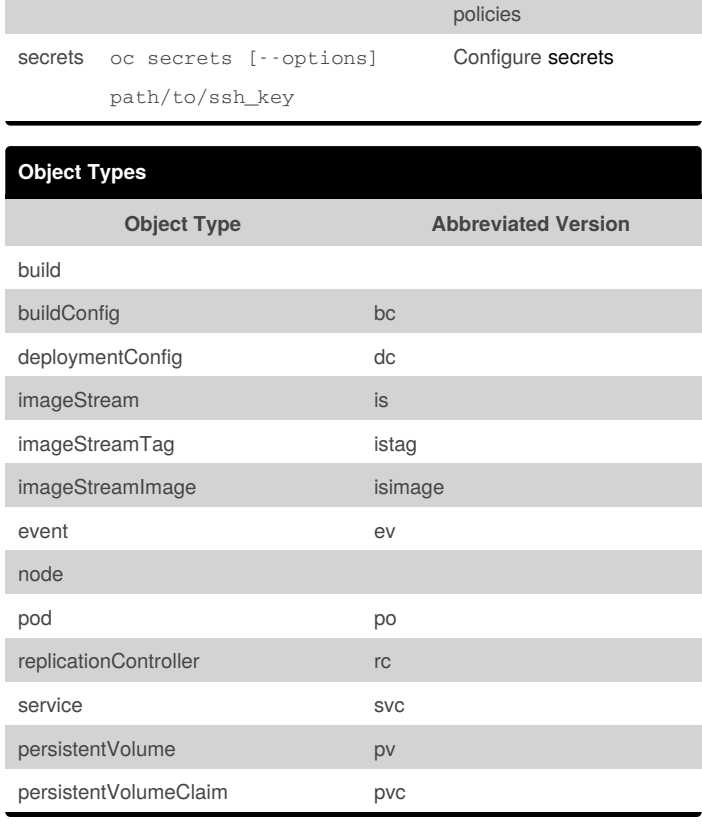

policy oc policy [--options] Manage authorization

Export resources to be used elsewhere

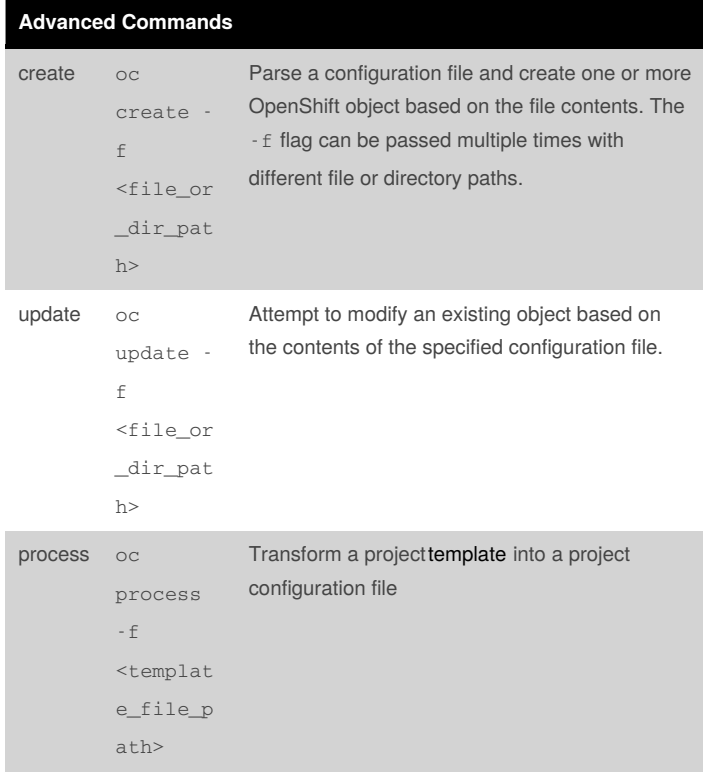

Sponsored by **ApolloPad.com** Everyone has a novel in them. Finish Yours! <https://apollopad.com>

By **ITServicesTool Start-Up** (ITServiceStart-Up) [cheatography.com/itservicestart](http://www.cheatography.com/itservicestart-up/)up/

Not published yet. Last updated 24th November, 2016. Page 3 of 3.